## INSTITUTO SUPERIOR DE AGRONOMIA ESTATÍSTICA E DELINEAMENTO <sup>10</sup> de Janeiro, <sup>2019</sup> SEGUNDO TESTE 2018-19 Uma resolução possível

<sup>I</sup>

1. O valor  $R^2 = 0.9308$  indica que este modelo, com  $p=4$  preditores e  $n=149$  observações, explica 93, 08% da variabilidade observada na variável resposta produ
ao, um valor muito elevado. É de esperar que um teste de a justamento global onduza à rejeição da Hipótese Nula. Tem-se:

Hipóteses:  $H_0$ :  $\mathcal{R}^2 = 0$  vs.  $H_1$ :  $\mathcal{R}^2 > 0$ . Estatística do Teste:  $F = \frac{QMR}{QMRE} = \frac{n-(p+1)}{p}$ p  $\frac{R^2}{1-R^2}$  ∩  $F_{(p,n-(p+1))}$ , sob  $H_0$ . Nível de significância:  $\alpha = 0.05$ .

- Região Crítica: (Unilateral direita) Rejeitar  $H_0$  se  $F_{calc} > f_{\alpha[4,144]}$  que, pelas tabelas, é um valor entre os valores tabelados 2.37 e 2.45.
- Conclusões: No enunciado está omisso o valor calculado da estatística F, mas esse valor é calculável a partir da expressão acima, uma vez que é conhecido  $R^2$ , sendo  $F_{calc}$ =484.2312. A rejeição de  $H_0$  é muito clara, pelo que o modelo ajustado é muito significativamente diferente do Modelo Nulo, como seria de esperar dado o valor muito elevado de  $R^2$ .
- 2. O valor  $b_1 = 0.014061$  corresponde ao aumento esperado na variável resposta, associado a cada unidade adicional na variável  $x_1$ , mantendo as restantes variáveis fixas. Assim, para iguais valores dos restantes preditores, ada m a mais no diâmetro das árvores orresponde, em média, a um aumento na produção de 0.014061 kg/árvore. A expressão geral do intervalo a  $(1-\alpha) \times 100\%$ de confiança para o verdadeiro valor populacional de  $\beta_1$  é dado por:

$$
\Big] \ b_1 - t_{\frac{\alpha}{2}; n-(p+1)} \cdot \hat{\sigma}_{\hat{\beta}_1} \ , \ b_1 + t_{\frac{\alpha}{2}; n-(p+1)} \cdot \hat{\sigma}_{\hat{\beta}_1} \ \Big[ \ .
$$

O enunciado disponibiliza a estimativa  $b_1 = 0.014061$  e o erro padrão  $\hat{\sigma}_{\hat{\beta}_1} = 0.005772$ . Tem-se ainda, para um IC a 95% de confiança,  $t_{0.025(144)} \approx 1.98$ . Logo, o intervalo a 95% de confiança para  $\beta_1$  é | 0.00263, 0.02549 [. O IC não contém o valor zero, pelo que o preditor diametro tem uma contribuição significativa para o modelo (apesar de  $b_1$  ser pequeno em valor absoluto).

- 3. É pedido um teste F parcial, para comparar o modelo de  $p=4$  preditores inicial e o submodelo de  $k=2$  preditores desta alínea. Tem-se:
	- $\text{Hipóteses:} \quad H_0: \mathcal{R}_c^2 = \mathcal{R}_s^2 \quad vs. \quad H_1: \mathcal{R}_c^2 > \mathcal{R}_s^2 \text{, onde } \mathcal{R}_c^2 \text{ e } \mathcal{R}_s^2 \text{ indicam os coefficients de}$ determinação popula
	ional, respe
	tivamente, do modelo ompleto e do submodelo.

Estatística do Teste:  $F = \frac{n-(p+1)}{n-k}$  $p-k$  $\frac{R_c^2 - R_s^2}{1 - R_c^2}$  ∩  $F_{(p-k, n-(p+1))}$ , sob  $H_0$ .

**Nível de significância:**  $\alpha = P$ [ Erro do tipo I ] = P[ Rej.  $H_0$  |  $H_0$  verdade ] = 0.05.

Região Crítica: (Unilateral direita) Rejeitar  $H_0$  se  $F_{calc} > f_{0.05[2,144]} \approx 3.05$ .

Conclusões: Tem-se  $F_{calc} = \frac{144}{2} \times \frac{0.9308 - 0.8954}{1 - 0.9308} = 36.83237$ . Logo, rejeita-se  $H_0$ , isto é, considerase que a qualidade de a justamento do modelo ompleto difere signi
ativamente (ao nível  $\alpha = 0.05$ ) da do submodelo. Deste modo, o modelo completo é preferível ao submodelo. apesar da proximidade dos respe
tivos Coe
ientes de Determinação.

- 4. É pedido para onsiderar um algoritmo de ex
lusão sequen
ial, baseado em testes t ao nível  $\alpha = 0.05$ , sobre o modelo completo original. Os testes dizem respeito às Hipóteses Nulas da forma  $H_0: \beta_j = 0$  e alternativas da forma  $H_1: \beta_j \neq 0$ , e as variáveis  $x_j$  candidatas a exclusão são aquelas em que não se rejeita  $H_0$  (para o  $\beta_i$  correspondente).
	- (a) Os valores das estatísti
	as de teste são dadas no enun
	iado, na oluna de nome 't value' e, com uma excepção, os respectivos valores de prova (p-values) surgem ao lado, na coluna final. Existe pelo menos uma variável candidata à exclusão, já que no teste associado ao preditor nfrJun, o p-value é  $p = 0.0860 > 0.05$ , não se rejeitando a Hipótese Nula  $\beta_3 = 0$ . Embora esteja omisso o *p-value* para o teste associado ao último preditor, é evidente pelo valor enorme da estatística  $t$  ( $t_{calc} = 7.713$ ) que o respectivo valor de prova será muito pequeno, concretamente, ainda mais pequeno do que os  $p$ -values associados aos dois primeiros preditores. Assim, o último preditor não é dispensável (a rejeição da respectiva Hipótese Nula é a mais enfática de todas). Há, pois, uma única variável preditora candidata a sair, nfrJun, sendo o submodelo resultante deste primeiro passo o que inclui os três restantes preditores. Este resultado pode, à primeira vista, pare
	er surpreendente, dado que o coeficiente de correlação entre **nfrJun** e **producao** é muito elevado ( $r = 0.9444425$ ), pelo que nfrJun é um bom preditor de produ
	ao. A sua ex
	lusão logo no primeiro passo do algoritmo resulta do fa
	to de que se trata dum preditor altamente orrela
	ionado om outro preditor, nfrSet, ainda mais fortemente orrela
	ionado om produ
	ao. Assim, desde que este último preditor permaneça no modelo, a contribuição *adicional* do preditor nfrJun para a previsão da produção é marginal, e esse preditor é des
	artável. Dito de outra forma: o onhe
	imento do número de frutos em Junho é uma boa maneira de prever a produção final. Mas o número de frutos em Setembro (mais perto da data da colheita) é um ainda melhor preditor, que dispensa o onhe
	imento do número de frutos na data anterior.
	- (b) Para determinar o valor de  $R_S^2$  é crucial saber que o valor da estatística dum teste F parcial, quando se compara um modelo completo e um submodelo com apenas menos um preditor é o quadrado do valor da estatística do teste t a  $H_0$ :  $\beta_i = 0$ , associado a esse preditor. Assim. o valor da estatísti
	a do teste F par
	ial para omparar <sup>o</sup> submodelo om os preditores diametro, altura e nfrSet, e o modelo completo que inclui também o preditor nfrJun, é  $F_{calc}^{2} = (-1.729)^{2} = 2.989441$ . Mas esse valor tem de ser igual à expressão geral da estatística do teste, dada na resolução da alínea 3). Assim, tem-se:

$$
2.989441 = Fcalc = \frac{n - (p + 1)}{p - k} \frac{R_c^2 - R_s^2}{1 - R_c^2} = \frac{144}{1} \times \frac{0.9308 - R_S^2}{1 - 0.9308}
$$
  
\n
$$
\Leftrightarrow 0.9308 - R_S^2 = \frac{2.989441}{144} \times 0.0692 = 0.001436592
$$
  
\n
$$
\Leftrightarrow R_S^2 = 0.9308 - 0.001436592 = 0.9293634.
$$

Assim, o submodelo tem um Coe
iente de Determinação muito ligeiramente inferior ao do modelo ompleto.

5. Sabemos que, numa Regressão Linear, o AIC (
uja expressão é dada no formulário), é onstituido por duas parcelas, a primeira das quais mede a qualidade do ajustamento do modelo (através do valor de SQRE) <sup>e</sup> <sup>a</sup> segunda mede <sup>a</sup> omplexidade do modelo (através do número de parâmetros do modelo,  $k + 1$ ). Em ambos os casos, menores valores da parcela indicam um melhor modelo: mais bem a justado, isto é com menor Soma de Quadrados Residual, na primeira par
ela; e mais par
imonioso, no aso da segunda par
ela. Os AICs de modelos diferentes são omparáveis, mesmo que não se trate (
omo é o aso) de modelos en
aixados, ou seja, de um

modelo e submodelo. Apenas é ne
essário que a variável resposta seja igual e os dados om que se ajustaram os modelos sejam os mesmos (como é o caso). Ora, na regressão linear simples há um modelo mais parcimonioso (um único preditor) e que tem uma melhor qualidade de ajustamento, já que tem um  $R^2$  superior:  $R^2 = (0.9853879)^2 = 0.9709893$ . Assim, mesmo sem calcular o valor dos dois AICs, é possível assegurar que ambas as par
elas do modelo de regressão linear simples são mais pequenas, pelo que o respe
tivo AIC é também menor. Assim, o modelo de regressão linear simples de produ
ao sobre nfrColh é preferível ao modelo de quatro preditores, ao abrigo do ritério AIC.

Nota: Contraste-se a situação desta alínea com o que acontece com a tradicional utilização do AIC para omparar um modelo om um seu submodelo: nesse aso, o submodelo é sempre mais par
imonioso, mas tem ne
essariamente um a justamento igual ou pior (um SQRE igual ou mais elevado). Não é possível saber à partida se o valor do AIC do submodelo é, ou não, menor que o do modelo ompleto: isso dependerá da relação entre a perda na primeira par
ela do AIC e o ganho na segunda par
ela. Apenas efe
tuando as ontas será possível sabê-lo.

## II

É evidente que se está num ontexto ANOVA, om a variável resposta dada pelo rendimento. Trata-se duma questão muito semelhante à do Exercício ANOVA 13 das aulas práticas.

- 1. Existem dois factores para explicar o rendimento: o *local* (com dois níveis, Régua e Tabuaço), e o ano. O mero facto de os anos em cada local serem diferentes permite concluir que não estamos perante um delineamento fa
torial (em ujo aso todos os anos teriam de surgir ombinados om ambos os locais). Estamos perante um delineamento hierarquizado, em que o factor *ano* está subordinado ao factor *local*, tendo a experiência sido feita na Régua em  $b_1 = 5$  anos diferentes e no Tabuaço em  $b_2 = 2$  diferentes anos. Em cada uma das  $b_1 + b_2 = 7$  situações experimentais há o mesmo número de observações:  $n_c=8$ . Assim, estamos perante um delineamento equilibrado, e um total de  $7 \times 8 = 56$  observações. Cada uma dessas observações é identificada por uma tripla indexação:  $Y_{ijk}$  onde i indica o nível do factor dominante (local, logo  $i = 1, 2$ ); j indica o ano (podendo, na Régua, ter-se  $j=1,2,3,4,5$ , e no Tabuaço  $j=1,2$ ). O modelo ANOVA para este delineamento hierarquizado é o seguinte:
	- A equação do modelo é  $Y_{ijk} = \mu_{11} + \alpha_i + \beta_{j(i)} + \epsilon_{ijk}$ , sendo  $\mu_{11}$  o rendimento esperado na primeira localidade (Régua) no primeiro ano aí observado (1999);  $\alpha_i$  o efeito principal (aumento esperado no rendimento) associado à localidade i (com a restrição  $\alpha_1 = 0$ , pelo que apenas existe o parâmetro  $\alpha_2$ , do efeito principal associado a Tabuaço);  $\beta_{j(i)}$  o efeito (acréscimo no rendimento médio) associado ao ano j da localidade i (com a restrição  $\beta_{1(i)} =$ 0, para qualquer localidade  $i = 1, 2$ ; e sendo  $\epsilon_{ijk}$  o erro aleatório associado à observação  $Y_{ijk}$ .
	- Admite-se que os erros aleatórios são Normais, de média zero e variân
	ias homogéneas:  $\epsilon_{ijk} \cap \mathcal{N}(0, \sigma^2)$ , para qualquer  $i, j, k$ .
	- Admite-se que os erros aleatórios  $\epsilon_{ijk}$  são variáveis aleatórias independentes.

Com base neste modelo, tem-se que o rendimento esperado no Tabuaço ( $i = 2$ ) em 1999 ( $j = 1$ também no Tabuaço) é dado (tendo em onta as propriedades dos valores esperados) por:

$$
\mu_{21} = E[Y_{21k}] = E[\mu_{11} + \alpha_2 + \underbrace{\beta_{1(2)}}_{=0} + \epsilon_{21k}] = \mu_{11} + \alpha_2 + \underbrace{E[\epsilon_{21k}]}_{=0} = \mu_{11} + \alpha_2.
$$

Já para o Tabuaço  $(i=2)$  em 2003  $(j=2)$ , tem-se:

$$
\mu_{22} = E[Y_{22k}] = E[\mu_{11} + \alpha_2 + \beta_{2(2)} + \epsilon_{22k}] = \mu_{11} + \alpha_2 + \beta_{2(2)} + \underbrace{E[\epsilon_{22k}]}_{=0} = \mu_{11} + \alpha_2 + \beta_{2(2)}.
$$

Assim, o parâmetro  $\beta_{2(2)}$  corresponde à diferença no rendimento médio populacional no Tabuaço, nos dois anos em que o estudo abrangeu essa lo
alidade.

- 2. O quadro de síntese desta ANOVA tem uma linha associada a cada tipo de efeito previsto no modelo (Factor dominante A, local; e Factor subordinado B, ano), e ainda uma linha correspondente à variabilidade Residual. Para obter as quantidades orrespondentes à tabela, podem usar-se os valores disponíveis no enunciado, as fórmulas disponíveis no formulário, bem como a onhe
ida relação de que as três Somas de Quadrados totalizam SQT . Assim, tem-se:
	- $q.l.(SQA) = a 1 = 1;$
	- $q.l.(SQB(A)) = (b_1 1) + (b_2 1) = 4 + 1 = 5;$
	- $q.l.(SQRE) = n (b_1 + b_2) = 56 7 = 49;$
	- $SQA = 0.6402$  (enunciado);
	- $\text{SQRE} = 8.311 \text{ (enunciado)}$ ;
	- $SQB(A) = SQT-(SQA+SQRE) = (n-1)s_y^2-(0.6402+8.311) = 55 \times 0.329922-8.9512 = 9.19451.$

Como de ostume, os Quadrados Médios obtêm-se dividindo ada Soma de Quadrados pelos respe
tivos graus de liberdade, e o valor das duas estatísti
a F obtem-se dividindo <sup>o</sup> Quadrado Médio de cada tipo de efeito pelo Quadrado Médio Residual. Assim, a tabela completa é a seguinte:

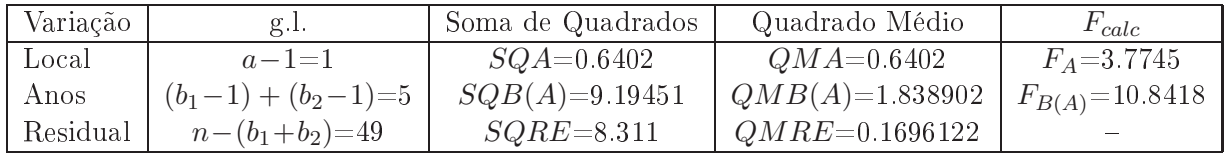

3. É pedido para indicar se os efeitos de ano  $(\beta_{j(i)})$  são significativos. O teste F a esses efeitos permite responder à pergunta:

**Hipóteses:**  $H_0: \beta_{j(i)} = 0$ ,  $\forall i, j$  vs.  $H_1: \exists i, j$  tal que  $\beta_{j(i)} \neq 0$ . Estatística do Teste:  $F_{B(A)} = \frac{QMB(A)}{QMRE} \cap F_{\left[\sum_{i=1}^a (b_i-1), n-\sum_{i=1}^a b_i\right]},$  sob  $H_0$ . Nível de significância:  $\alpha = 0.05$ 

Região Crítica: (Unilateral direita) Rejeitar  $H_0$  se  $F_{calc} > f_{0.05(5,49)} \approx 2.40$ .

- Conclusões: Como  $F_{calc} = 10.8418 > 2.40$ , rejeita-se  $H_0$ , concluindo-se pela existência de efeitos significativos de ano (ao nível  $\alpha = 0.05$ ). Assim, a variabilidade de ano para ano é importante, e aso tivesse sido ignorada (tratando anos diferentes omo meras repetições, ou apenas realizando a experiên
ia num úni
o ano), estar-se-ia a ignorar uma importante fonte de variabilidade dos rendimentos, o que poderia mas
arar a existên
ia de efeitos de lo
alidade, mesmo quando estes estejam presentes.
- 4. É pedido para efectuar um teste  $F$  aos efeitos principais do factor dominante local. Como já se viu, existem apenas  $a=2$  níveis, pelo que após a restrição  $\alpha_1=0$ , apenas existe um parâmetro desse tipo de efeitos:  $\alpha_2$ . Eis o teste pedido:

**Hipóteses:**  $H_0$  :  $\alpha_2 = 0$  vs.  $H_1$  :  $\alpha_2 \neq 0$ . Estatística do Teste:  $F_A = \frac{QMA}{QMRE} \cap F_{\left[a-1, n-\sum_{i=1}^a b_i\right]},$  sob  $H_0$ . Nível de significância:  $\alpha = 0.05$ .

**Região Crítica:** (Unilateral direita) Rejeitar  $H_0$  se  $F_{calc} > f_{0.05(1,49)} \approx 4.04$ 

Conclusões: Como  $F_{calc} = 3.7745 < 4.04$ , não se rejeita  $H_0$ , pelo que não se pode concluir pela existência de efeitos significativos de local (ao nível  $\alpha = 0.05$  ou inferior). Por outras palavras, a mera transição de um local para outro não permite afirmar que o rendimento popula
ional difere. Um olhar para as médias em ada uma das 7 situações experimentais permite ompreender o porquê desta on
lusão: havendo uma enorme variabilidade nos rendimentos entre anos diferentes na Régua, o rendimento médio verificado nos cinco anos na Régua foi 0.992 kg/planta, não havendo sustentação para <sup>a</sup> on
lusão de que seja signi
ativamente diferente do rendimento médio observado no Tabuaço: 0.7553.

**Nota:** Uma vez que as Hipóteses neste teste envolvem um único parâmetro  $(\alpha_2)$ , e uma vez que os modelos ANOVA são Modelos Lineares, seria possível igualmente efectuar um teste  $t$  às mesmas hipóteses. Os resultados desse teste alternativo seriam equivalentes.

5. Nesta alínea é pedido para utilizar a teoria de Tukey para omparar a média popula
ional da situação experimental Régua (*i*=1) em 1999 (*j*=1), ou seja,  $\mu_{11}$ , com as restantes. Nessa situação experimental tem-se a menor média amostral:  $\overline{y}_{11} = 0.291$ . Ao nível global de significância  $\alpha = 0.05$ , o termo de comparação de Tukey é dado por:

$$
q_{\alpha(b_1+b_2\,,\,n-(b_1+b_2))}\sqrt{\frac{QMRE}{n_c}} = q_{0.05(7,49)}\sqrt{\frac{0.1696122}{8}} \approx 4.34 \times 0.1456074 = 0.6319363.
$$

Sempre que  $|\overline{y}_{ij.} - \overline{y}_{11.}| > 0.6319363$ , deve concluir-se que  $\mu_{ij} \neq \mu_{11}$  (com nível global de significância 0.05). Assim, qualquer rendimento médio amostral superior a  $0.291 + 0.6319363 =$ 0.9229 corresponde a uma média populacional que é significativamente diferente de  $\mu_{11}$ . Tal situação apenas ocorre com dois outros anos na Régua: 2002 (para o qual a média amostral é  $\overline{y}_{13.} = 1.327$ ) e 2003 (para o qual a média amostral é  $\overline{y}_{14.} = 1.682$ ). Assim, não é possível afirmar que o menor dos rendimentos amostrais médios seja significativamente diferente de todos os outros rendimentos amostrais médios nas situações experimentais onsideradas.

6. Pede-se para ajustar, aos mesmos dados, um modelo ANOVA a um único factor, o factor *local*. Sabemos que, nesse caso, a Soma de Quadrados, graus de liberdade e Quadrado Médio correspondente ao úni
o fa
tor previsto no modelo permane
em iguais, pelo que a primeira linha desta nova tabela será (com excepção do valor da estatística  $F$ ) igual. A nova tabela apenas conterá mais uma linha, orrespondente à variabilidade residual (não expli
ada pelo modelo a um úni
o fa
tor). Uma vez que a soma de todas as Somas de Quadrados, em qualquer modelo ANOVA, tem de ser  $SQT$  =  $(n-1)\,s_y^2$  (quantidade que não depende do modelo ajustado), é já possível concluir que a nova Soma de Quadrados Residual será  $SQRE = (55 \times 0.329922) - 0.6402 = 17.50551$ (alternativamente, seria possível ter somado as antigas Somas de Quadrados Residual e de efeitos do Factor subordinado B, no modelo hierarquizado:  $9.19451 + 8.311 = 17.50551$ ). Os novos graus de liberdade residuais serão (de a
ordo om a expressão genéri
a para os modelos ANOVA a um factor)  $n-a=56-2=54$  (que também poderiam ser calculados como a soma dos graus de liberdade asso
iados às mesmas duas par
elas do modelo hierarquizado atrás onsideradas: 5 + 49 = 54). Daqui resulta que, no modelo a um fa
tor, o Quadrado Médio Residual será a razão  $QMRE = \frac{SQRE}{n-a} = \frac{17.50551}{54} = 0.3241761$ . Este valor é aproximadamente o dobro do antigo QMRE, pelo que a nova estatística do teste F aos efeitos de local será sensivelmente metade

do que era no modelo hierarquizado:  $F_A = \frac{QMA}{QMRE} = \frac{0.6402}{0.3241761} = 1.974853$ . A tabela ANOVA do modelo a um úni
o fa
tor será portanto a seguinte:

| Variação | $g_{1}$ .                   | Soma de Quadrados | Quadrado Médio          | $r_{calc}$       |
|----------|-----------------------------|-------------------|-------------------------|------------------|
| Local    | $a-1=1$                     | $SQA = 0.6402$    | $QMA = 0.6402$          | $F_A = 1.974853$ |
|          | Residual $\mid n-a=54 \mid$ | $SQRE{=}17.50551$ | $\mid QMRE = 0.3241761$ |                  |

O único teste  $F$  que ainda faz sentido executar é o teste  $F$  aos efeitos do factor local, com a Hipótese Nula  $H_0$ :  $\alpha_2=0$ . O valor fronteira da Região Crítica é agora  $F_{0.05(1.54)} \approx 4.02$ , pelo que não se rejeita H0. Embora <sup>a</sup> on
lusão seja qualitativamente <sup>a</sup> mesma que no modelo hierarquizado, está-se muito mais distante de rejeitar  $H_0$  no modelo a um factor, em que a variabilidade entre anos (que é onsiderável) não é expli
ada e passa a ser onsiderada variabilidade residual.

## III

- 1. (a) Seja  $\vec{Y}$  o vector aleatório com as n observações da variável resposta, e  $\vec{\epsilon}$  o vector aleatório dos correspondentes erros aleatórios. Seja  $\mathbf{X}_{n\times(p+1)}$  a matriz (não aleatória) do modelo, cuja primeira coluna é constituída por n uns, e cujas colunas seguintes contêm as n observações de cada uma das p variáveis preditoras. Seja  $\vec{\beta}$  o vector (não aleatório) constituído pelos  $p+1$  parâmetros do modelo:  $\vec{\pmb{\beta}}\!=\!(\beta_0,\beta_1,...,\beta_p)^t.$  O Modelo de Regressão Linear Múltipla admite os seguintes pressupostos:
	- Equação do Modelo:  $\vec{Y} = X\vec{\beta} + \vec{\epsilon}$ ;
	- Pressupostos sobre os erros aleatórios:  $\vec{\epsilon} \sim \mathcal{N}_n(\vec{0}, \sigma^2 \mathbf{I}_n)$ .

A equação do Modelo orresponde à relação linear de fundo entre os preditores e a variável resposta. Os erros aleatórios representam a variabilidade em torno dessa relação linear, admitindo-se a Multinormalidade, independência e variâncias homogéneas no segundo pressuposto do Modelo.

(b) O vector dos estimadores é dado pela fórmula que consta do formulário:  $\vec{\hat{\beta}} = (\mathbf{X}^t \mathbf{X})^{-1} \mathbf{X}^t \vec{\mathbf{Y}}$ . Usando a equação do Modelo, tem-se:

$$
\vec{\hat{\beta}} = (\mathbf{X}^t \mathbf{X})^{-1} \mathbf{X}^t \vec{\mathbf{Y}} = (\mathbf{X}^t \mathbf{X})^{-1} \mathbf{X}^t (\mathbf{X} \vec{\beta} + \vec{\epsilon}) = (\mathbf{X}^t \mathbf{X})^{-1} \mathbf{X}^t \vec{\mathbf{X}} \vec{\beta} + (\mathbf{X}^t \mathbf{X})^{-1} \mathbf{X}^t \vec{\epsilon} = \vec{\beta} + (\mathbf{X}^t \mathbf{X})^{-1} \mathbf{X}^t \vec{\epsilon}.
$$

Pelas propriedades da distribuição Multinormal sabe-se que a Multinormalidade dum ve
 tor aleatório (como é  $\vec{\epsilon}$ ) não é destruída, nem pela pré-multiplicação por uma matriz não aleatória (como  $({\bf X}^t{\bf X})^{-1}{\bf X}^t),$  nem pela soma dum vector não aleatório (como  $\vec{\beta}$ ). Logo, o vector aleatório  $\hat{\boldsymbol{\beta}}$  tem distribuição Multinormal. Falta apenas identificar os seus dois parâmetros, que sabemos ser o vector esperado e a matriz de (co-)variâncias respectivos. Usando as propriedades operatórias dos vectores esperados e das matrizes de (co-)variâncias, bem omo as propriedades de matrizes (estudadas nas aulas), tem-se:

$$
E[\vec{\hat{\beta}}] = E[\vec{\beta} + (\mathbf{X}^t \mathbf{X})^{-1} \mathbf{X}^t \vec{\epsilon}] = \vec{\beta} + (\mathbf{X}^t \mathbf{X})^{-1} \mathbf{X}^t \underbrace{E[\vec{\epsilon}]}_{=\vec{0}} = \vec{\beta}.
$$

e

$$
V[\vec{\hat{\beta}}] = V[\vec{\beta} + (\mathbf{X}^t \mathbf{X})^{-1} \mathbf{X}^t \vec{\epsilon}] = V[(\mathbf{X}^t \mathbf{X})^{-1} \mathbf{X}^t \vec{\epsilon}] = (\mathbf{X}^t \mathbf{X})^{-1} \mathbf{X}^t V[\vec{\epsilon}] [(\mathbf{X}^t \mathbf{X})^{-1} \mathbf{X}^t]^t
$$
  
\n
$$
= (\mathbf{X}^t \mathbf{X})^{-1} \mathbf{X}^t \sigma^2 \mathbf{I}_n [\mathbf{X}^t]^t [(\mathbf{X}^t \mathbf{X})^{-1}]^t = \sigma^2 (\mathbf{X}^t \mathbf{X})^{-1} \mathbf{X}^t \mathbf{X} [(\mathbf{X}^t \mathbf{X})^t]^{-1}
$$
  
\n
$$
= \sigma^2 (\mathbf{X}^t \mathbf{X})^{-1} \mathbf{X}^t \mathbf{X} [\mathbf{X}^t (\mathbf{X}^t)^t]^{-1} = \sigma^2 (\mathbf{X}^t \mathbf{X})^{-1}.
$$

Logo, tem-se a distribuição indicada no enunciado.

(c) i. A partir da expressão para  $R_{mod}^2$  dada no formulário, e das definições de  $QMRE$ ,  $QMT$ e  $R^2$ , tem-se:

$$
R_{mod}^2 = 1 - \frac{QMRE}{QMT} = 1 - \frac{SQRE/[n - (p + 1)]}{SQT/(n - 1)} = 1 - \frac{n - 1}{n - (p + 1)} \frac{SQRE}{SQT}
$$
  
= 
$$
1 - \frac{n - 1}{n - (p + 1)} \frac{SQT - SQR}{SQT} = 1 - \frac{n - 1}{n - (p + 1)} (1 - R^2).
$$

ii. A expressão para  $R_{mod}^2$  do ponto anterior significa que  $R_{mod}^2$  é uma função crescente em  $R^2$ , ou seja, a maiores valores de  $R^2$ , maiores valores de  $R_{mod}^2$ . Logo, basta substituir na expressão anterior o maior (1) e menor (0) valores possíveis de  $R^2$  para se ter a gama de possíveis valores de  $R_{mod}^2$ . É imediato que, quando  $R^2 = 1$ , também  $R_{mod}^2 = 1$ . Quando  $R^2 = 0$ , tem-se:

$$
R_{mod}^2 = 1 - \frac{n-1}{n-(p+1)} = \frac{[n-(p+1)]-(n-1)}{n-(p+1)} = \frac{-p}{n-(p+1)},
$$

omo se pedia para provar.

- iii. Trata-se apenas de interpretar o significado de  $R^2_{mod}$ =1– $\frac{QMRE}{QMT}$ Trata-se apenas de interpretar o significado de  $n_{mod}-1-\overline{QMT}$  quando este indicador<br>toma valores negativos. Nesse caso, tem-se  $QMRE > QMT$ . Ora, em qualquer Modelo Linear  $QMRE$  é o estimador de  $\sigma^2$ , ou seja, da variância da variável resposta  $Y$  em torno da hipersuperfície de regressão (que é o significado de  $\sigma^2$ ). Por outro lado,  $QMT = \frac{SQT}{n-1}$  $\frac{(n-†) s_y^2}{n-π} = s_y^2$ , que é a variância amostral das observações de Y, ou seja, é o estimador da variância de  $Y,$  na ausência da relação linear com os preditores.
- 2. A equação do modelo  $M_{A+B}$  é  $Y_{ijk} = \mu_{11} + \alpha_i + \beta_j + \epsilon_{ijk}$ . A equação do modelo  $M_{A*B}$  tem ainda os parâmetros de interacção:  $Y_{ijk} = \mu_{11} + \alpha_i + \beta_j + (\alpha\beta)_{ij} + \epsilon_{ijk}$ .
	- (a) Não se deve confundir os *tipos* de parâmetros de cada modelo ( $\mu$ , os efeitos do Factor A, do Factor B e, eventualmente, de interacção) com o *número* desses parâmetros. É o número de parâmetros do modelo que define os graus de liberdade associados à Soma de Quadrados Residual, que são dados pelo número de observações,  $n$ , menos esse número total de parâmetros do modelo. Em ambos os modelos onsiderados existe um úni
	o parâmetro  $\mu_{11}.$  Em relação aos parâmetros  $\alpha_i,$  associados aos  $a$  níveis do factor  $\mathrm A,$  haveria à partida  $a$ parâmetros, mas após a introdução da restrição  $\alpha_1 = 0$  (comum a ambos os modelos) apenas sobram a−1 parâmetros desse tipo. De forma análoga, haveria (em ambos os modelos), <sup>à</sup> partida, b parâmetros  $\beta_i$ , um para cada nível do factor B, mas com a restrição  $\beta_1 = 0$  (comum a ambos os modelos) sobram  $b-1$ . No modelo  $M_{A+B}$  não há mais parâmetros, tendo-se nesse modelo um total de  $1+(a-1)+(b-1)=a+b-1$  parâmetros. No modelo  $M_{A*B}$  existem ainda os parâmetros  $(\alpha\beta)_{ij}$ , associados aos efeitos de interacção. As restrições  $(\alpha\beta)_{ij} = 0$ caso i= 1 e/ou j = 1 significam que haverá ao todo  $(a-1)(b-1)$  parâmetros desse tipo. Logo, no modelo  $M_{A*B}$  o número total de parâmetros é dado por  $a + (b-1) + (a-1)(b-1) =$  $a + [1 + (a-1)](b-1) = a + a(b-1) = a[1 + (b-1)] = ab$  parâmetros.
	- (b) A forma mais simples de veri
	ar que não é possível estudar o modelo om efeitos de interacção caso não existam repetições nas ab células será o de constatar que com apenas  $n_c = 1$ observação em ada uma dessas situações experimentais, o número total de observações (n) será igual ao número total de parâmetros do modelo (ab). Logo, haverá n−ab = 0 graus de liberdade associados à Soma de Quadrados Residual, pelo que nem será possível definir um Quadrado Médio Residual. Esta impossibilidade exprime o fa
	to de não existir informação suficiente para ajustar o modelo com efeitos de interacção. Nesta situação de ausência de

repetições nas situações experimentais dum delineamento factorial, a única possibilidade de estudar os dados passa por a justar o modelo sem efeitos de intera
ção, ou seja, o modelo  $M_{A+B}$ 

(c) A matriz do modelo  $M_{A+B}$ , ou seja, a matriz  $\mathbf{X}_{A+B}$ , é constituída por uma coluna de uns e por colunas indicatrizes de pertença a cada nível do factor A, excepto o primeiro, bem omo olunas indi
atrizes de pertença a ada nível do fa
tor B, ex
epto o primeiro. A matriz do modelo  $M_{A*B}$ ,  $\mathbf{X}_{A*B}$ , tem essas mesmas colunas e ainda as colunas indicatrizes de pertença a cada célula resultante do cruzamento de cada nível (excepto  $i=1$ ) do factor A com cada nível (excepto  $j=1$ ) do factor B.

Por definição, o espaço das colunas duma matriz é o conjunto de todas as possíveis combinações lineares das colunas dessa matriz. Ora todas as colunas da matriz  $X_{A+B}$  são também colunas da matriz  $X_{A*B}$ , pelo que o espaço das colunas  $\mathcal{C}(X_{A+B})$  tem de estar contido no espaço das colunas  $\mathcal{C}(\mathbf{X}_{A*B})$ . No entanto, algumas combinações lineares das colunas de  $X_{A*B}$  (nomeadamente as que envolvam as indicatrizes de células) não podem ser criadas por combinações lineares das colunas de  $X_{A+B}$ , pelo que o espaço das colunas de  $X_{A*B}$  é maior que o espaço das colunas de  $X_{A+B}$ .

Como se viu nas aulas teóri
as, a Soma de Quadrados Residual é a distân
ia ao quadrado entre o vector das observações da variável resposta,  $\vec{y}$ , e a sua projecção ortogonal sobre o espaço das colunas da matriz do modelo. Esse vector projectado é o vector do subespaço que está mais próximo de  $\vec{y}$ . Assim, a projecção ortogonal de  $\vec{y}$  sobre  $\mathcal{C}(\mathbf{X}_{A+B}) \subseteq \mathcal{C}(\mathbf{X}_{A*B})$ é o vector de  $\mathcal{C}(\mathbf{X}_{A+B})$  que está mais próximo de  $\vec{y}$ . Trata-se de um vector que também pertence a  $\mathcal{C}(\mathbf{X}_{A*B})$ . Logo, a menor distância entre o vector  $\vec{y}$  e um vector de  $\mathcal{C}(\mathbf{X}_{A*B})$ nunca poderá ser maior que  $SQRE_{A+B}$ . Poderá ser igual, no caso de as duas projecções oin
idirem (o que apenas a
onte
erá em situações ex
ep
ionais), ou poderá ser menor quando (como acontece em geral), a projecção de  $\vec{y}$  sobre  $\mathcal{C}(\mathbf{X}_{A*B})$  produzir um vector diferente do obtido na primeira projecção.